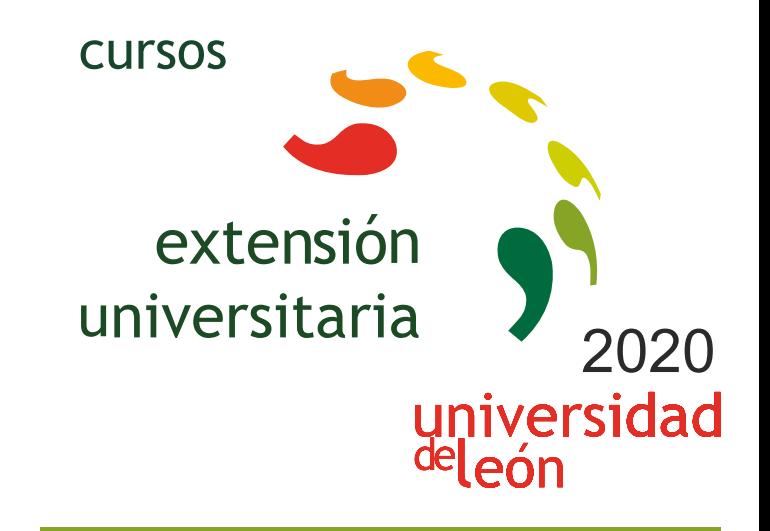

# **EXCEL AVANZADO PARA ESTUDIOS, TRABAJO O INVESTIGACIÓN**

## **20/04/2020 - 21/05/2020**

Información y matrícula

Universidad de León Unidad de Extensión Universitaria y Relaciones Institucionales. Av. Facultad de Veterinaria, 25. 24004 · LEÓN. Tel. 987 291 961 y 987 293 372 · Fax 987 291 963. e-mail:ulesci@unileon.es http://www.unileon.es/extensionuniversitaria

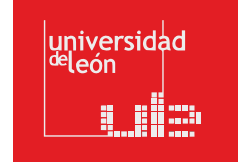

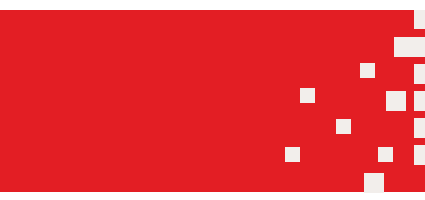

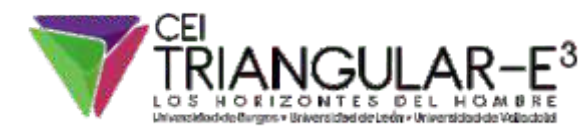

**LITHEFERY** 

#### **EXCEL AVANZADO PARA E STUDIOS, TRAB AJO O INVE STIGACIÓN**

#### **DIRECTOR:**

David Borge Diez. Profesor. Escuela de Ingenierías Industrial, Informática y Aeroespacial. Universidad de León.

Online

#### **FECHAS:**

20/04/2020 - 21/05/2020

#### **HORARIO:**

El curso se imparte en modalidad online, de modo que pueda ser seguido sin problemas por todo tipo de públicos en función de sus obligaciones laborales, de estudios o personales. LUGAR:<br>Online<br>FECHAS:<br>20/04/2C<br>HORARIC<br>El curso s<br>tipo de pu<br>DURACIC<br>75 horas

### **DURACIÓN**<br>75 horas

#### **NÚMERO DE ALUMNOS:**

Mínimo: 15 y Máximo: 40

#### **TASAS DE MATRÍCULA:**

Ordinaria: 150 € Alumnos ULE: 120 € Alumnos de otras universidades: 120 € Desempleados: 120 €

Incluye matrícula del curso, formación y documen tación.

#### **DE STINATARIOS:**

Cualquier persona, con conocimien tos medios de Excel, puede asistir a es te curso. Alumnos de grado y máster, de cualquier disciplina en la que se trabaje con el análisis y tratamiento de da tos. Es especialmen te útil para estudian tes de las ramas de ingeniería, geografía, ciencias y economía que desean adquirir destr e zas prácticas en el manejo in termedio – a vanzado de la herramien ta Microsoft Excel, una de las herramien tas más usadas a nivel laboral, docen te e in vestigador.

Investigadores de cualquier rama que requieran tratar y analizar datos y elaborar gráficos para publicaciones o análisis de resultados de las in vestigaciones llevadas a cabo.

T rabajadores de cualquier ámbito que quiera o necesite utilizar Excel a nivel in termedio y a vanzado.

#### **CRÉDITOS DE LIBRE CONFIGURACIÓN:**

3 créditos ECTS

#### **OBJETIVOS:**

El manejo y uso de hojas de cálculo para tratamiento de datos es imprescindible en muchas disciplinas que engloban sectores y ámbitos tan dispares como la economía, la ingeniería, la es tadística o las ciencias.

Excel permite realizar un análisis y tratamiento muy potente de datos, segmentarlos, filtrarlos, trabajar con bases de da tos o elaborar gráficos, entre otras funcionalidades.

El uso de Excel se hace imprescindible en el día a día de es tos sectores y es sin duda una de las herramientas más útiles tanto a nivel laboral como durante los estudios e investigaciones, y sin duda su potencial es habitualmen te infrautilizado. El objetivo del curso es que **el asis ten te pueda manejar de forma in termedia y a vanzada Excel para tr a tar da tos, analizarlos y elaborar gráficos**. Pese a que se utilizará Excel como herramienta de trabajo la mayoría de los conocimientos son totalmen te exportables y aplicables al uso y manejo de otras hojas de cálculo, incluyendo pla taformas libres.

#### **PROGRAMA:**

**Bloque 1: Edición de da tos en Excel** Buscar y reemplazar da tos Selección especial Pegado Pegado especial Panel Portapapeles

#### **Bloque 2: Fórmulas en Excel**

Operadores Operadores Aritméticos Operadores Relacionales o de Comparación Operadores de Text o Operadores de R e ferencia Precedencia de operadores Referencias: concepto y tipos Referencias relativas Referencias absolutas Referencias mixtas Modo de especificar o cambiar las r e ferencias a una celda Modo de extender una fórmula Ejemplos de tipos de r e ferencias R e ferencias relativas R e ferencias absolutas R e ferencias mixtas Nombres Definir nombres Dar nombres a celdas o rangos Cuadro de nombres Utilizar nombres Gestionar nombres Dar nombres a constantes y fórmulas internas

#### **Bloque 3: Utilización del forma t o**

Forma tos predefinidos Forma tos personalizados Forma to condicional Definir un forma to condicional Superposición de forma tos y múltiples condiciones Administrar reglas de forma to condicional Copiar y pegar forma t o

#### **Bloque 4: las funciones**

Estructura de una función Tipos de argumen tos Ca tegorías de funciones Introducción de funciones Grupos de funciones importan tes Funciones es tadísticas Funciones lógicas Funciones de búsqueda y r e ferencia Funciones ma temáticas y trigonométricas Funciones de t ext o Funciones de fecha y hor a Funciones de base de da tos

#### **Bloque 5: bases de da tos en Excel**

Creación de una base de da tos Gestión de una base de da tos Validación de da tos Configuración Mensaje de entrada Mensaje de error Validación de List a Validación Personalizada Ordenación Filtrado o Extracción o de información Filtr o Filtro A vanzado Subtotales Creación de subtotales Utilizar distin tas funciones sobre uno o más campos de la misma agrupación Creación de varios niveles de subtotales Funciones de bases de da tos Bases de da tos: Tablas Bases de da tos: creación de tablas Bases de da tos: utilización de tablas Bases de da tos: uso de r e ferencias a la tabla

#### **Bloque 6: vinculación de da tos en Excel**

R e ferencias externas R e ferencias externas entre libros Resúmenes de da tos

Vinculación de da tos: r e ferencias 3D Vinculación de da tos: consolidación de da tos

#### **Bloque 7: gráficos**

**Bloque 8: tablas dinámicas** Concepto y Componen tes Creación de una tabla dinámica Variar la perspectiva de los datos Filtrar Información Filtros de Campo Filtros de etiquet a Filtros de fecha Filtro personalizado Filtros por valor Ordenar Información Orden Manual Orden automático Ordenar los campos en la "Lis ta de campos de la tabla dinámica" Esquemas: agrupar mostrar y ocultar información Mostrar detalle Múltiples campos o funciones en el área "Valores" Cálculos personalizados en tablas dinámicas Mostrar valores como Campos calculados Elemen tos calculados Orden de resolución Lis tado de todos los campos y elemen tos calculados Gráficos dinámicos **Bloque 9: macros** Concept o Creación de macros Consideraciones an tes de grabar una macr o Ejemplo de creación de una macr o Opciones Ejecución de macros Conceptos de gráficos Terminología de gráficos de Excel Tipos de gráficos Subtipos de gráficos In terrelación Da tos – Gráfico Añadir o eliminar da tos Añadir una serie o ca tegoría de da tos contigua a las ya exis ten tes Añadir series o ca tegorías de da tos al gráfico no contiguas a las ya exis ten tes Añadir series o categorías de datos al gráfico copiando y pegando con el ratón Gráficos dinámicos Gráficos Combinados Eje secundario Opciones Especiales Eje de valores Eje de ca tegorías Superposición de series y ancho del in ter valo Barras de error Líneas de tendencia Representación de valores ocultos, nulos, o vacíos

Desde el cuadro de dialogo Macr o Median te una combinación de teclas Median te un botón en la barra de herramien tas de acceso rápido Median te un botón o control de formulario o un objeto gráfico en la propia hoja de cálculo En torno de programación Visual Basic para Aplicaciones (VBA) Ven tana Explorador de Proyectos Ven tana de Propiedades Ven tana de Código Ejercicios

#### **PROFESORADO:**

David Bor ge Diez. Profesor. Escuela de Ingenierías Industrial, Informática y Aeroespacial. Universidad de León.